## Please follow the instruction in the dialogue boxes

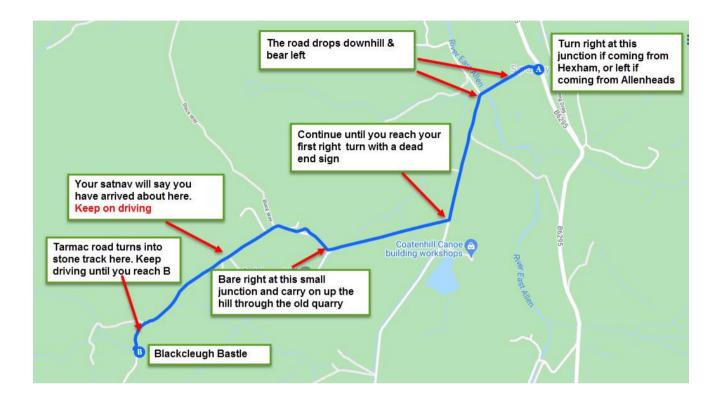